# Photoshop Free For PC

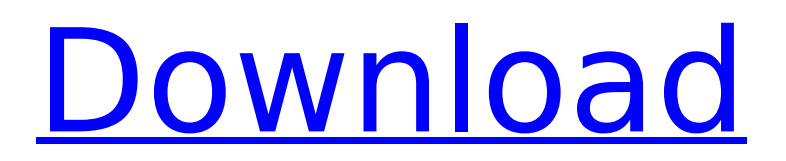

**Photoshop Crack + Patch With Serial Key Free**

## Adobe's Photoshop comes in both Standard and Extended versions, and both are included in the table found later in this chapter. Photoshop's history Before Photoshop, only the most expensive professional graphics packages came with

image-processing software. The icon for Photoshop stands for something revolutionary: A desktop product that can work on larger images and complete the work of graphic artists in record time. Photoshop's sophistication, workflow, and enormous tool set has made it standard kit

for many Photoshop users. A Photoshopped image. Photo courtesy of Ben Provenzal. Bumping up the resolution Photoshop is a fairly sophisticated program. Like other image-editing programs, it can help you change the resolution of your image. A lower-resolution version of a graphic can

be created from a higherresolution version, and it's usually the better choice. In other words, the lower-resolution version that you end up with is more like the original graphic, and the higher-resolution version is more like the final version. Using a resolution of 72 pixels per inch (ppi) is

considered the standard resolution for web-safe graphics. That's about how many pixels you see when you enlarge a picture on a monitor. To bump up a graphic from 72 ppi to 300 ppi, you need to create a new file, or you can decrease the resolution of the original file. In Windows, you can create this file

## by using the Save for Web & Devices command from the File menu, as shown in Figure 1-1. The lowerresolution (300 ppi) version is exported to a new file. \*\*Figure 1-1:\*\* Saving an image as a web-optimized version. In Mac OS X, you can save an image for web use using the Photoshop

## Menu⇒Export⇒Save for Web & Devices command. The Photoshop user needs to make sure that all of the graphics and images are output at the new, higher resolution. If not, you may end up with a pixel-by-pixel version of the original image that may not look any better than the lower-resolution

## image. If the new version of the image looks better but the file has more pixels, then Adobe recommends keeping the original version of the image. Chapter 2 Slicing, Stacking, and Changing the View In This Chapter Slice and stack images Zoom and

**Photoshop Latest**

You can easily convert a 4K digital camera to a video camera. The camera is connected via USB and a cord. The cord is connected to the ethernet port of your computer. Add a video camera to your Raspberry Pi 2 using a pair of stereo headphones and a USB microphone. Pinch the

## center of the screen for your webcam to change the resolution to 640x480. Add a small camera to your Raspberry Pi 2 (Pi Camera V2) Adding a camera to a Raspberry Pi requires a USB camera that accepts USB video input. You can add a USB webcam that fits inside your Raspberry Pi's case.

The following USB webcams are compatible with the Raspberry Pi: HD WebCam HD4000 with a micro USB connection Hama HV-CP1 HD Analog WebCam (pinout) Hama HV-CP2 HD Analog WebCam (pinout) Logitech C920 WebCam with micro USB connection If you don't own a USB webcam that

is compatible with the Raspberry Pi, you can use a USB microphone. Here are two examples of USB microphones that are compatible with the Raspberry Pi: USB Mic WH-1000i (video and audio) USB Mic Esrea EVM10 (video) Another way to add a camera is to add a USB video input device. The Raspberry Pi

2 has an input port for a USB video cable. The Raspberry Pi has four USB 2.0 ports. One of the ports is used for power and another port is for a mouse. The remaining two ports are used for attaching a USB device. The USB video cable is an all-in-one cable for the Raspberry Pi. The video cable can

## be used to connect a USB video device to the Raspberry Pi 2. If you do not want to use a USB video cable, use a custom DVI-to-USB adapter. USB adapters (not DVI) are available for \$13.99, including multiple models and products. The adapters usually have a female DVI connector and a

## male USB connector. The following website has a catalog of USB adapters: Xhosa Digital Corp. (www.xhosa-video.com) A USB network adapter can also be used to connect an Ethernet network port to a USB port on the Raspberry Pi. You can also use a USB hub to provide multiple USB ports. 388ed7b0c7

**Photoshop Crack [April-2022]**

## Q: What is the meaning of "hoke" used in this song? It's a cover of "How Do I Live" by Alicia Keys. I hope someone help me to understand what they talking about. A: Hoke is used to describe something or someone that is helpless or ineffectual. This is like

saying "Shut up!". They're just saying this to tell the song's rap star the song is bad and he can't sing. Just listen to the song and see how they say "Hoke". WATCH OUT! MAN GETS HUGE WOMAN TO DO MUSHROOM PILLOW TOSS For those of you that don't understand why some of us like

mushrooms and for those who don't like mushrooms, you could have potentially found your own fodder for a joke, here. This video got over 400,000 views on YouTube on the first day. LOOKING FOR A WORD YOU CAN USE IN A TEXT? TRY "AMAZING" BONUS: LOOK WHAT HAPPENED AFTER HER 1ST

VIDEO!!Today at E3, during a promotion for Rockstar's latest (controversial) Grand Theft Auto release, a Q&A session with the CEO of Take-Two Interactive revealed that Rockstar's next project is an as-yet-untitled game starring the 300-year-old Atalanta, a character created as an ideal

woman for the modern man. "The fact that the company has presented Atalanta as a modern woman is part of a larger strategy," Maxis's Creative Director Lucy Bradshaw said. "As women, we're now the audience as well as the consumers, so it's no longer about the company and its

games." The "tentpole character" will not only be created by men for women, but the game will focus on inclusivity issues. According to Bradshaw, Atalanta has already been approved for sexual objectification by her sponsor, Pepsi, as a way to interest "young men who think of themselves as so

progressive," while the main character will "stand up for what she believes is right." Since the Q&A session, details of Atalanta's existence have been met

**What's New In?**

### Animated Brushes are a very useful tool for adding animation effects to your images. They can

## make your image look like it is flickering, dancing or even turning its head. You can adjust the duration of the animation effect. Effects can be saved to your Library or to the current image. This means that you can apply the same effects to many different images later. You can create any of the above

## effects by opening the tool palette and choosing the required tool. However, it is possible to do this using keyboard shortcuts. Let us know in the comments below how you use these features in your own work. #Photoshop#Intro duction#for#lens#chang e#telephoto#fisheye#fis heye#with#lens#fisheye

#enthusiast#advance#d igital#creation#images# photoshop#photoshop# photography#picoftheda y#Q: Check if a page contains a JavaScript string Can anybody tell me if there is a way to check if a page contains a JavaScript string. Basically this is what I want to do. if (Test.Conta ins("JSstring")) { //do

something } I could of course go through the whole code and check for every string I know exists but I would like to avoid this. A: You can use string.Contains bool res = MyScript.Contains( "JSstring"); or bool res = MyScript.IndexOf("JSstrin  $g'')!= -1;$  A: You can try P age.ClientScript.IsClientS criptBlockRegistered(typ

eof(string), "JSstring"); // Jest Snapshot v1, export s[`Storyshots.Button.Exp lore Choose from original  $list 1'$ ] =

**System Requirements:**

## PC: OS: Windows 7/8/10 (64 bit) CPU: 2.5 GHz Intel Core 2 Duo / 3.0 GHz Intel Core i3 / AMD Phenom II X4 965 Memory: 4 GB RAM (8 GB RAM recommended) DirectX: Version 11 Video Card: 1280x800 Resolution (1920x1080 Recommended) Hard

## Disk: 20 GB available space Network: Broadband Internet connection Sound Card: DirectX-compatible Additional Notes: Online required for play.

[https://blooming-beyond-65501.herokuapp.com/Adobe\\_Photoshop\\_CS5.pdf](https://blooming-beyond-65501.herokuapp.com/Adobe_Photoshop_CS5.pdf) <http://pzn.by/?p=40857>

<https://fierce-spire-18039.herokuapp.com/orlomarl.pdf>

[https://intense-falls-79848.herokuapp.com/Adobe\\_Photoshop\\_2021\\_Version\\_222.pdf](https://intense-falls-79848.herokuapp.com/Adobe_Photoshop_2021_Version_222.pdf)

[https://vegetarentusiast.no/wp-content/uploads/2022/07/Adobe\\_Photoshop\\_2021\\_Version\\_2211.pdf](https://vegetarentusiast.no/wp-content/uploads/2022/07/Adobe_Photoshop_2021_Version_2211.pdf) [https://www.interprys.it/wp-content/uploads/2022/07/Adobe\\_Photoshop\\_2022\\_version\\_23.pdf](https://www.interprys.it/wp-content/uploads/2022/07/Adobe_Photoshop_2022_version_23.pdf)

<https://trello.com/c/5XNlMhje/84-adobe-photoshop-2021-version-2201-download-latest>

[https://factorybraga.com/wp-content/uploads/2022/07/Photoshop\\_2021\\_Version\\_222.pdf](https://factorybraga.com/wp-content/uploads/2022/07/Photoshop_2021_Version_222.pdf)

[https://getfluencyonline.com/wp-content/uploads/2022/07/Adobe\\_Photoshop\\_CC.pdf](https://getfluencyonline.com/wp-content/uploads/2022/07/Adobe_Photoshop_CC.pdf) <https://trello.com/c/Yh3SCROG/66-photoshop-2021-version-2201-activation-updated-2022>

<https://thebestmale.com/wp-content/uploads/2022/07/prinjess.pdf>

[http://amlakzamanzadeh.com/wp-content/uploads/2022/07/Adobe\\_Photoshop\\_CC\\_2018\\_Version\\_19\\_](http://amlakzamanzadeh.com/wp-content/uploads/2022/07/Adobe_Photoshop_CC_2018_Version_19_Patch_full_version__Updated_2022.pdf) Patch\_full\_version\_Updated\_2022.pdf

[https://conexkw.com/wp-content/uploads/2022/07/Photoshop\\_CC\\_2015\\_Version\\_16\\_With\\_License\\_Ke](https://conexkw.com/wp-content/uploads/2022/07/Photoshop_CC_2015_Version_16_With_License_Key___Keygen_Full_Version_For_Windows.pdf) Keygen\_Full\_Version\_For\_Windows.pdf

[https://lacasaalta.com/wp-](https://lacasaalta.com/wp-content/uploads/2022/07/Photoshop_2021_Version_2201_Nulled__License_Code__Keygen_2022.pdf)

[content/uploads/2022/07/Photoshop\\_2021\\_Version\\_2201\\_Nulled\\_\\_License\\_Code\\_\\_Keygen\\_2022.pdf](https://lacasaalta.com/wp-content/uploads/2022/07/Photoshop_2021_Version_2201_Nulled__License_Code__Keygen_2022.pdf) [https://www.anastasia.sk/wp-content/uploads/2022/07/Adobe\\_Photoshop\\_2021\\_Version\\_223.pdf](https://www.anastasia.sk/wp-content/uploads/2022/07/Adobe_Photoshop_2021_Version_223.pdf) <https://immense-temple-94273.herokuapp.com/marjamad.pdf>

[https://nashvilleopportunity.com/wp-content/uploads/2022/07/Photoshop\\_eXpress.pdf](https://nashvilleopportunity.com/wp-content/uploads/2022/07/Photoshop_eXpress.pdf) [http://roylasde.yolasite.com/resources/Photoshop-CC-Crack--Activation-Code--With-Key-Download-For-](http://roylasde.yolasite.com/resources/Photoshop-CC-Crack--Activation-Code--With-Key-Download-For-PC.pdf)[PC.pdf](http://roylasde.yolasite.com/resources/Photoshop-CC-Crack--Activation-Code--With-Key-Download-For-PC.pdf)

[https://wakelet.com/wake/h1jtKoUXBn\\_-2jBnLmwph](https://wakelet.com/wake/h1jtKoUXBn_-2jBnLmwph)

<http://dance-social.com/wp-content/uploads/warosab.pdf>

[http://classacteventseurope.com/wp-](http://classacteventseurope.com/wp-content/uploads/2022/07/Adobe_Photoshop_2021_Version_2201.pdf)

[content/uploads/2022/07/Adobe\\_Photoshop\\_2021\\_Version\\_2201.pdf](http://classacteventseurope.com/wp-content/uploads/2022/07/Adobe_Photoshop_2021_Version_2201.pdf)

<https://www.whotway.com/wp-content/uploads/2022/07/halalme.pdf>

[https://blooming-savannah-70282.herokuapp.com/Photoshop\\_2021\\_Version\\_2241.pdf](https://blooming-savannah-70282.herokuapp.com/Photoshop_2021_Version_2241.pdf)

<https://stark-temple-15387.herokuapp.com/ferdjane.pdf>

[https://wakelet.com/wake/O9pXPbshySaJiB\\_h71NM-](https://wakelet.com/wake/O9pXPbshySaJiB_h71NM-)

<https://trello.com/c/sUWZdHWG/117-photoshop-2021-version-2243-free-download-mac-win> <https://sheltered-eyrie-64567.herokuapp.com/obedlaul.pdf>

<http://annarborholistic.com/wp-content/uploads/2022/07/halgons.pdf>

<http://albacsand.yolasite.com/resources/Adobe-Photoshop-2021-Version-2241-Download.pdf> <https://www.bywegener.dk/wp-content/uploads/2022/07/nanraig.pdf>